10 Malikova, L. Influence of the elastic mismatch on crack propagation in a silicate-based composite [Текст]/L. Malikova, V. Vesely// Theoretical and Applied Fracture Mechanics. – 2017. – V. 91. – P. 25-30.

11 Crack propagation in non-homogenous materials: Evaluation of mixedmode SIFs, T-stress and kinking angle using a variant of EFG Method[Текст]/ N. Muthu, S.K. Maiti, B.G. Falzon, W. Yan // Engineering Analysis with Boundary Elements.  $-2016. - V. 72. - P. 11-26.$ 

К.В. Пензин

## РАЗРАБОТКА ПОДСИСТЕМЫ ФОРМИРОВАНИЯ ОТЧЕТОВ ПРОГРАММНОГО КОМПЛЕКСА «МОНИТОРИНГ ГОТОВНОСТИ»

## (Самарский университет)

В электроэнергетической отрасли России существует множество компаний, осуществляющих выработку электроэнергии. От них требуется поддержание необходимых объемов поставки энергии и мощности потребителям. Для достижения этой цели необходима организация совместной деятельности компаний посредством введения требований к производству.

Все компании-производители электроэнергии получают статус участников ОРЭМ (оптовый рынок электрической энергии и мощности), это влечет за собой возникновение обязательств по поддержанию принадлежащего им на праве собственности или на ином законном основании генерирующего оборудования в состоянии готовности к выработке электроэнергии [1].

Процесс планирования и контроля исполнения готовности энергетического оборудования является частью деятельности по управлению выработкой электроэнергии и мощности. В настоящее время он не автоматизирован, это снижает эффективность обеспечения оптимального соотношения готовности и ремонтного простоя оборудования при выполнении требований надежной и безопасной эксплуатации.

Кроме того, в настоящее время не автоматизирован и процесс расчета показателей, характеризующих возможность работы генерирующих объектов в соответствии с технологическим режимом, заданным системным оператором, и готовность генерирующего оборудования к участию в регулировании частоты электрического тока и перетоков активной электрической мощности.

Регулирование ОРЭМ является одной из основных задач системного оператора единой энергетической системы России (СО ЕЭС). Выполняется оно методами экономического воздействия: при отклонении энергетических параметров от запланированных СО по инициативе участника ОРЭМ влечет к его штрафованию и наоборот [2]. Из этого следует, что организация контроля за значениями показателей и его автоматизация являются первостепенными задачами для участников ОРЭМ.

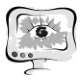

Для автоматизации расчета показателей ПАО «РусГидро», а также для обеспечения их сравнения со значениями, рассчитанными СО и загружаемыми с сайта балансирующего рынка, компанией «СМС-Информационные технологии» разрабатывается программный комплекс (ПК) «Мониторинг готовности», который будет реализован на базе трехзвенной клиент-серверной архитектуры «клиент-сервер приложений-БД» с единой точкой приема, хранения и обработки данных, расположенной на уровне исполнительного аппарата ПАО «Рус-Гидро».

Структурная система комплекса представлена на рис. 1.

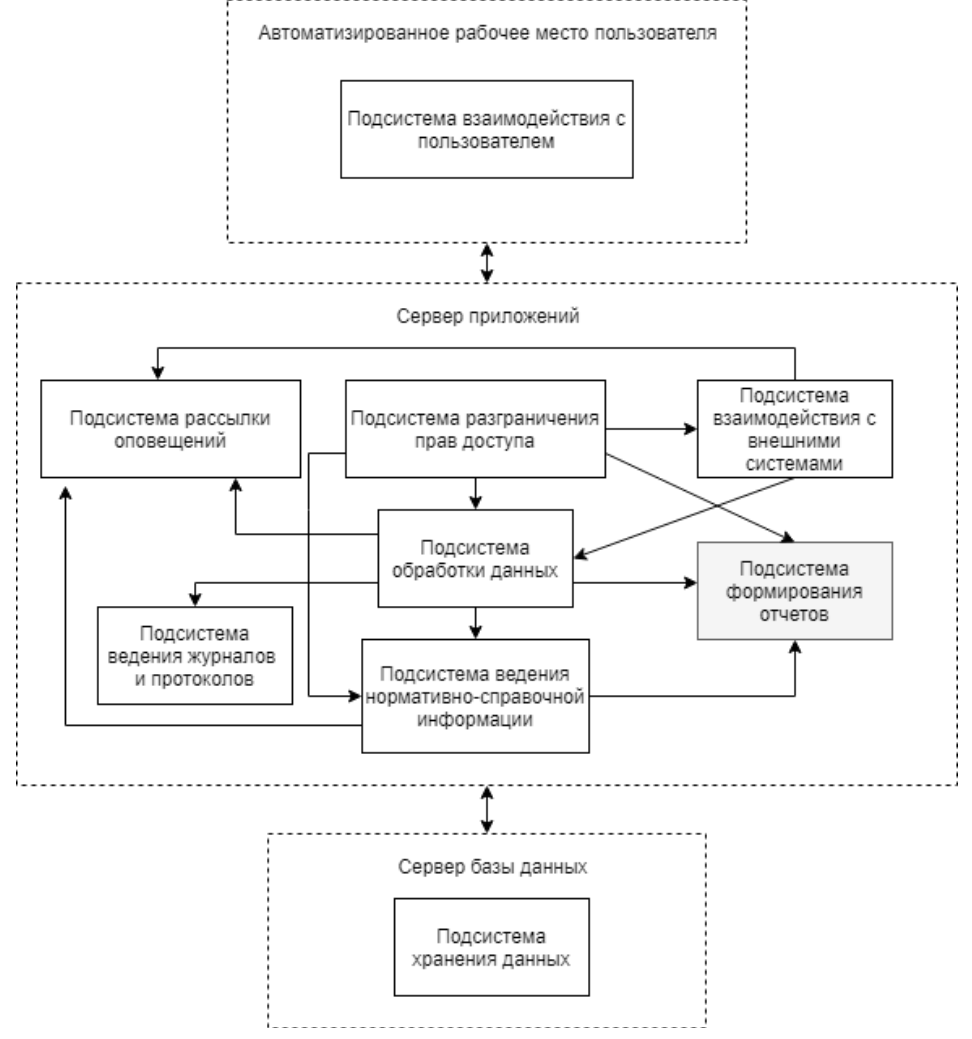

Рис. 1. Структурная схема ПК «Мониторинг готовности»

Формирование отчетов является важным аспектом производства. Отчеты служат для представления информации в более удобном (структурированном) виде, формируя сводные данные; позволяют отслеживать сложные процессы по их истории. В контексте разрабатываемой системы создание отчетов сделает более удобным контроль за значениями показателей энергетических объектов.

Подсистема формирования отчетов, входящая в ПК «Мониторинг готовности», отвечает за выполнение следующих функций:

 предоставление пользователю возможности просмотра отчётов через web-интерфейс приложения;

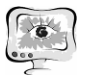

экспорт отчетов в форматах \*.pdf и \*.xlsx;

создание новых шаблонов отчетов;

 редактирование или удаление существующих шаблонов отчетов (см. рис. 2).

Для формирования отчета пользователь должен предварительно задать параметры отчета: дату, на которую формируется отчет, или интервала дат и набор объектов энергетики, по которым должен формироваться отчет.

В подсистеме должны формироваться следующие отчеты:

- отчет по рыночным показателям генерирующего оборудования к выработке электроэнергии (содержит значения рассчитанных на заданную дату показателей);
- [агрегированный отчет рыночных показателей по филиалам](http://wiki.sms-it.ru/index.php/%D0%93%D0%BE%D1%82%D0%BE%D0%B2%D0%BD%D0%BE%D1%81%D1%82%D1%8C/%D0%90%D0%B3%D1%80%D0%B5%D0%B3%D0%B8%D1%80%D0%BE%D0%B2%D0%B0%D0%BD%D0%BD%D1%8B%D0%B9_%D0%BE%D1%82%D1%87%D0%B5%D1%82_%D0%BF%D0%BE_%D0%94%D0%A6) (содержит рассчитанные значения показателей, агрегированные путем суммирования или нахождения среднеарифметического за заданный период);
- отчет по коэффициентам аварийности (содержит рассчитанные значения коэффициентов аварийности за выбранный год);
- отчет по коэффициентам готовности (содержит рассчитанные значения коэффициентов готовности за выбранный год).

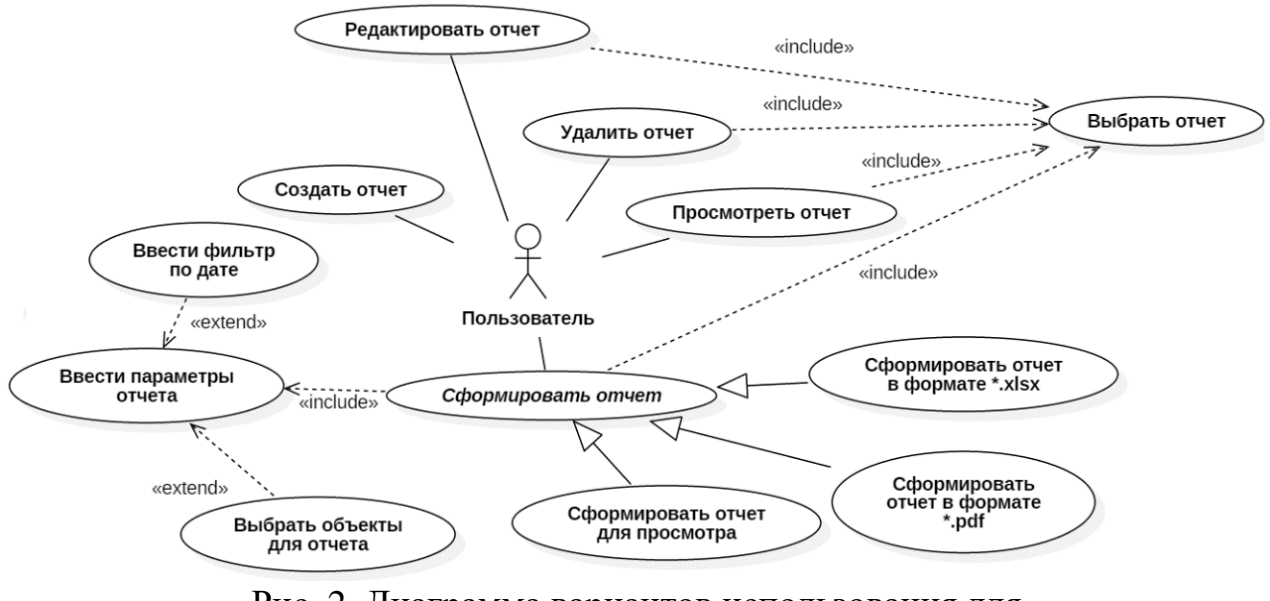

Рис. 2. Диаграмма вариантов использования для подсистемы формирования отчетов

Доступ к подсистеме имеют только пользователи, обладающие правом на формирование отчетов в системе: пользователям уровня ПАО «РусГидро» позволено формировать отчеты по всем филиалам, пользователям уровня филиала – только по своему.

Для реализации системы использовались следующие программные средства:

- язык программирования С#;
- среда разработки: Visual Studio 2015;
- среда управления базами данных: Management Studio 2014.

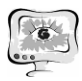

Выбор обоснован тем, что они являются надежными инструментами для создания приложений под ОС Windows и предоставляют широкий набор функций, значительно упрощающую их разработку.

## **Литература**

1. Обязательства участников оптового рынка электроэнергии и мощности [Электронный ресурс]. URL: https://rg.ru/2011/04/05/electro-dok.html (дата обращения: 20.03.2018).

2. Оптовый рынок электроэнергии и мощности [Электронный ресурс]. URL: http://so-ups.ru/index.php?id=markets (дата обращения: 20.03.2018).

В.А. Пономарев, Н.В. Пономарева